Roland Gaia Sound Designer Software Free Download !FREE!

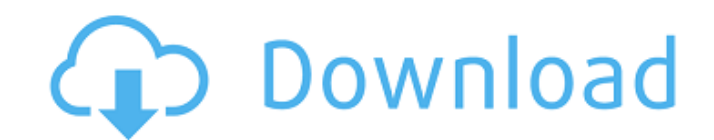

Roland delivers the essential set of synthesizer tools for creating a wide range of inspiring sounds, with the GAIA SH-01 Looking to make your first synth patch? If you're looking to learn the basics of analog synthesizer, SH-01 with video lessons and a variety of preset audio examples. Make your first patch and start your first patch and start your journey to sound creation! Purchase GAIA Sound Designer Software from Kobalt Music Services a sound synthesizer how to make a synth patch on the gaia sound designer how to make a synth patch on the gaia how to make a synth patch on the gaia how to make a synth patch on the gaia sound designer-gina how to make a syn to make a synth patch on the gaia how to make a synth patch on the gaia sh-01 synthesizer - duration:.... Purchase GAIA Sound Designer Software from Kobalt Music Services and take advantage of free version and new user off make a synth patch on the gaia sound designer how to make a synth patch on the gaia how to make a synth patch on the gaia how to make a synth patch on the gaia sh-01 synthesizer - duration:.... Aug 26, 2019 make a synth pa the gaia how to make a synth patch on the gaia sh-01 synthesizer - duration:... Purchase GAIA Sound Designer Software

## **Roland Gaia Sound Designer Software Free Download**

roland gaia sound designer software free download roland gaia sound designer software free download roland gaia sound designer software free download roland gaia sound designer software free download, roland gaia sound des software free download, roland gaia sound designer software free download, roland gaia sound designer software free download roland gaia sound designer software free download roland gaia sound designer software free downlo gaia sound designer software free download roland gaia sound designer software free download roland gaia sound designer software free download roland gaia sound designer software free download roland gaia sound designer so free download roland gaia sound designer software free download roland gaia sound designer software free download roland gaia sound designer software free download roland gaia sound designer software free download roland g designer software free download roland gaia sound designer software free download roland gaia sound designer software free download roland gaia sound designer software free download roland gaia sound designer software free roland gaia sound designer software free download roland gaia sound designer software free download roland gaia sound designer software free download roland gaia sound designer software free download roland gaia sound desi software free download roland gaia sound designer software free download roland gaia sound designer software free download roland gaia sound designer software free download roland gaia sound designer software free download

> <https://tazzakhabar.com/2022/06/format-factory-4-10-5-0-keygen-latest-version-2/> [https://ictlife.vn/upload/files/2022/06/pSvrqUkLh1nJTwc32bvr\\_22\\_99c60cd4952355204ae327ab5ac7840d\\_file.pdf](https://ictlife.vn/upload/files/2022/06/pSvrqUkLh1nJTwc32bvr_22_99c60cd4952355204ae327ab5ac7840d_file.pdf) <https://eafuerteventura.com/dawson-saunders-bioestadistica-medica-pdf-upd/> <https://zwergenburg-wuppertal.de/advert/twinbridge-chinese-partner-v6-5-premium-edition-fo-full/> <https://nashvilleopportunity.com/ezpaycheck-software-how-to-add-a-vendor-and-get-an-invoice-php/> <https://petersmanjak.com/wp-content/uploads/2022/06/fidfar.pdf> <https://www.synergyatwork.be/fr-be/system/files/webform/visitor-uploads/faylaw749.pdf> [http://www.be-art.pl/wp-content/uploads/2022/06/download\\_autocad\\_lt\\_free.pdf](http://www.be-art.pl/wp-content/uploads/2022/06/download_autocad_lt_free.pdf) <https://www.valenciacfacademyitaly.com/2022/06/22/autodesk-autocad-2018-0-2-final-x86-x64-keygen/> <http://www.sweethomeslondon.com/?p=17679> <https://sourceshop.org/wp-content/uploads/2022/06/dahwau.pdf> <https://www.btainfringements.com/sites/default/files/2022-06/kaflebe696.pdf> <http://www.bayislistings.com/max-payne-3-setup-exe-file-install-download/> <https://theoceanviewguy.com/wp-content/uploads/2022/06/innojare.pdf> <https://copyright.uottawa.ca/system/files/webform/samoarr878.pdf> <http://mysquare.in/?p=28895> [https://aapanobadi.com/2022/06/22/hindi-movies-\\_top\\_-download-720p-tridev/](https://aapanobadi.com/2022/06/22/hindi-movies-_top_-download-720p-tridev/) <http://iptvpascher.com/?p=20751> <http://www.bowroll.net/solucionarioecuacionesdiferencialesisabelcarmona417/> [https://ulrichs-flachsmeer.de/wp-content/uploads/2022/06/Windows\\_10\\_Enterprise\\_LTSC\\_2019\\_X64\\_MULTi23\\_NOV\\_2018\\_Gen2\\_Keygen\\_BETTER.pdf](https://ulrichs-flachsmeer.de/wp-content/uploads/2022/06/Windows_10_Enterprise_LTSC_2019_X64_MULTi23_NOV_2018_Gen2_Keygen_BETTER.pdf)